Załącznik nr 1 do zarządzenia nr 10/ 2018 dyrektora Szkoły Podstawowej nr 58 w Łodzi z dnia 28 lutego 2018 r.

## SZKOŁA PODSTAWOWA NR 58 im. Melchiora Wańkowicza ul. Młynarska 42/46 91 - 838 Łódź tel./fax.42 655-34-50, e–mail: sp58-lodz@wp.pl

# REGULAMIN KORZYSTANIA Z ELEKTRONICZNYCH DZIENNIKÓW W SZKOLE PODSTAWOWEJ NR 58 IM. MELCHIORA WAŃKOWICZA W ŁODZI

## Podstawa prawna:

- 1. Rozporządzenie Ministra Edukacji Narodowej z dnia 25 sierpnia 2017 r. w sprawie sposobu prowadzenia przez publiczne przedszkola, szkoły i placówki dokumentacji przebiegu nauczania, działalności wychowawczej i opiekuńczej oraz rodzajów tej dokumentacji(Dz. U. z dnia 31 sierpnia 2017 r., poz. 1646).
- 2. Ustawa z dnia 7 września 1991 r. o systemie oświaty (Dz. U. z dnia 2 grudnia 2016 r. poz. 1943, 1954, 1985 i 2169 oraz z 2017 r. poz. 60, 949 i 1292).
- 3. Ustawa z dnia 14 grudnia 2016 r. Prawo oświatowe (Dz. U. z dnia 11 stycznia 2016 r. poz. 59).
- 4. Ustawa z dnia 26 stycznia 1982 r. Karta Nauczyciela (Dz. U. z dnia 22 czerwca 2017 r. poz. 1189 i 2203).
- 5. Statut Szkoły Podstawowej nr 58 im. Melchiora Wańkowicza w Łodzi.
- 6. Ustawa z dnia 29 sierpnia 1997 r. o ochronie danych osobowych (Dz. U. z 2016 r., poz. 922).
- 7. Rozporządzenie Parlamentu Europejskiego i Rady (UE) 2016/679 z dnia 27 kwietnia 2016 r. w sprawie ochrony osób fizycznych w związku z przetwarzaniem danych osobowych i w sprawie swobodnego przepływu takich danych oraz uchylenia dyrektywy 95/46/WE.

## - Szkoła Podstawowa nr 58 w Łodzi - ROZDZIAŁ I.

## POSTANOWIENIA OGÓLNE

- 1. W Szkole Podstawowej nr 58 w Łodzi dokumentację szkolną prowadzi się z wykorzystaniem elektronicznych dzienników, za pośrednictwem strony: synergia.librus.pl. Oprogramowanie wraz z usługą dostarczane są przez firmę zewnętrzną, współpracującą ze szkołą. Podstawą działania elektronicznych dzienników jest umowa podpisana przez Dyrektora Szkoły i uprawnionego przedstawiciela firmy dostarczającej i obsługującej system elektronicznych dzienników.
- 2. Za niezawodność działania systemu, ochronę danych osobowych umieszczonych na serwerach oraz tworzenie kopii bezpieczeństwa, odpowiada firma nadzorująca pracę elektronicznych dzienników i pracownicy szkoły, którzy mają bezpośredni dostęp do edycji i przeglądania danych oraz rodzice w zakresie udostępnionych im danych.
- 3. Administratorem danych osobowych jest Szkoła Podstawowa nr 58 w Łodzi reprezentowana przez dyrektora szkoły.
- 4. Rodzice lub prawni opiekunowie nie muszą wyrażać zgody na przetwarzanie danych osobowych wynikających z przepisów prawa.
- 5. W elektronicznych dziennikach umieszcza się dane, zgodnie z obowiązującym Rozporządzeniem MEN w sprawie sposobu prowadzenia przez publiczne przedszkola, szkoły i placówki dokumentacji przebiegu nauczania, działalności wychowawczej i opiekuńczej oraz rodzajów tej dokumentacji.
- 6. W szkole funkcjonują następujące dzienniki elektroniczne:
	- 1) lekcyjny;
	- 2) świetlicy;
	- 3) pedagoga;
	- 4) innych zajęć.
- 7. W elektronicznym dzienniku lekcyjnym umieszcza się również: oceny z obowiązkowych i dodatkowych zajęć edukacyjnych/ przedmiotów i zachowania, terminy sprawdzianów, plan lekcji, uwagi, komentarze, ogłoszenia i terminarz.
- 8. Pracownicy szkoły zobowiązani są do przestrzegania przepisów obowiązujących w szkole w tym zakresie.
- 9. Wychowawca, na pierwszym zebraniu w nowym roku szkolnym, zapoznaje rodziców ze sposobem działania i funkcjonowania elektronicznego dziennika lekcyjnego.

10. Dostęp do wszystkich informacji przeznaczonych dla rodziców, zawartych w dzienniku jest bezpłatny.

## ROZDZIAŁ II.

## KONTA W DZIENNIKACH ELEKTRONICZNYCH

- 1. Każdy użytkownik posiada, wygenerowane przez administratora elektronicznych dzienników własne konto, za które osobiście odpowiada.
- 2. Dostęp do konta chroniony jest przez hasło. Hasło musi być zmieniane przez nauczycieli, co 30 dni. Hasło musi składać się z co najmniej 8 znaków i być kombinacją liter i cyfr. Początkowe hasło do konta, które użytkownik dostanie od administratora, służy tylko do pierwszego logowania.
- 3. Użytkownik jest zobowiązany stosować się do zasad bezpieczeństwa w posługiwaniu się loginem i hasłem do systemu.
- 4. Hasło umożliwiające dostęp do zasobów sieci każdy użytkownik utrzymuje w tajemnicy również po upływie jego ważności.
- 5. W przypadku utraty hasła lub podejrzenia, że zostało odczytane/wykradzione przez osobę nieuprawnioną, użytkownik zobowiązany jest niezwłocznie poinformować o tym fakcie, osobiście / telefonicznie lub drogą mailową – na adres szkoły:sp58-lodz@wp.pl administratora elektronicznych dzienników.
- 6. Administrator elektronicznych dzienników generuje nowe hasło. Odbiór nowego hasła musi nastąpić osobiście w sekretariacie szkoły.
- 7. W elektronicznym dzienniku lekcyjnym funkcjonują następujące grupy kont posiadające odpowiadające im uprawnienia:

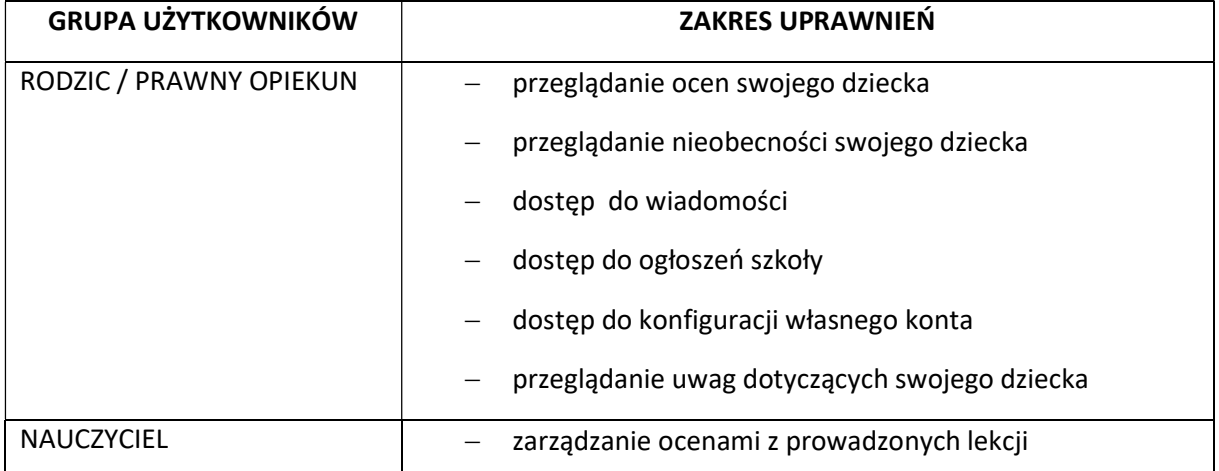

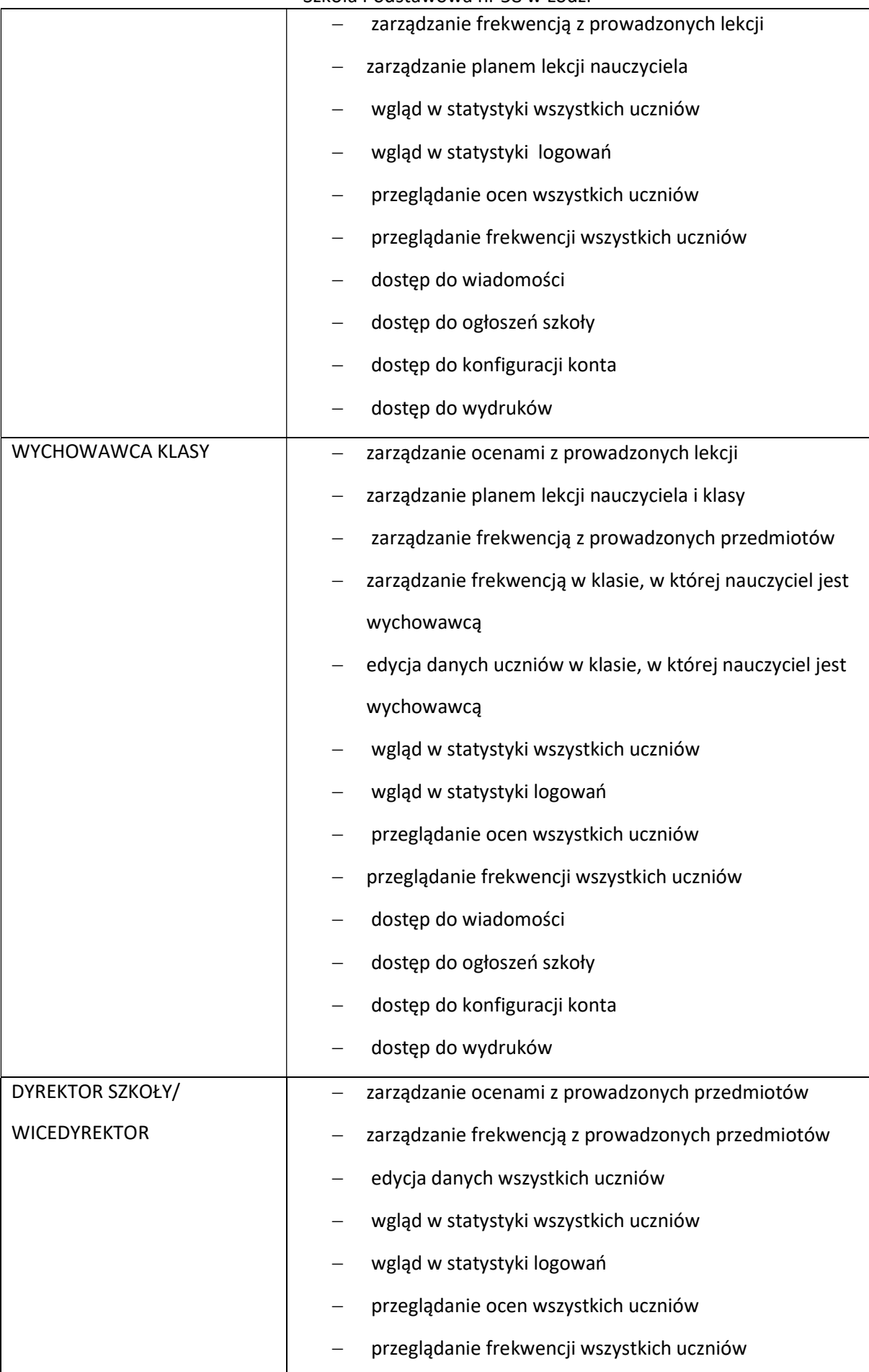

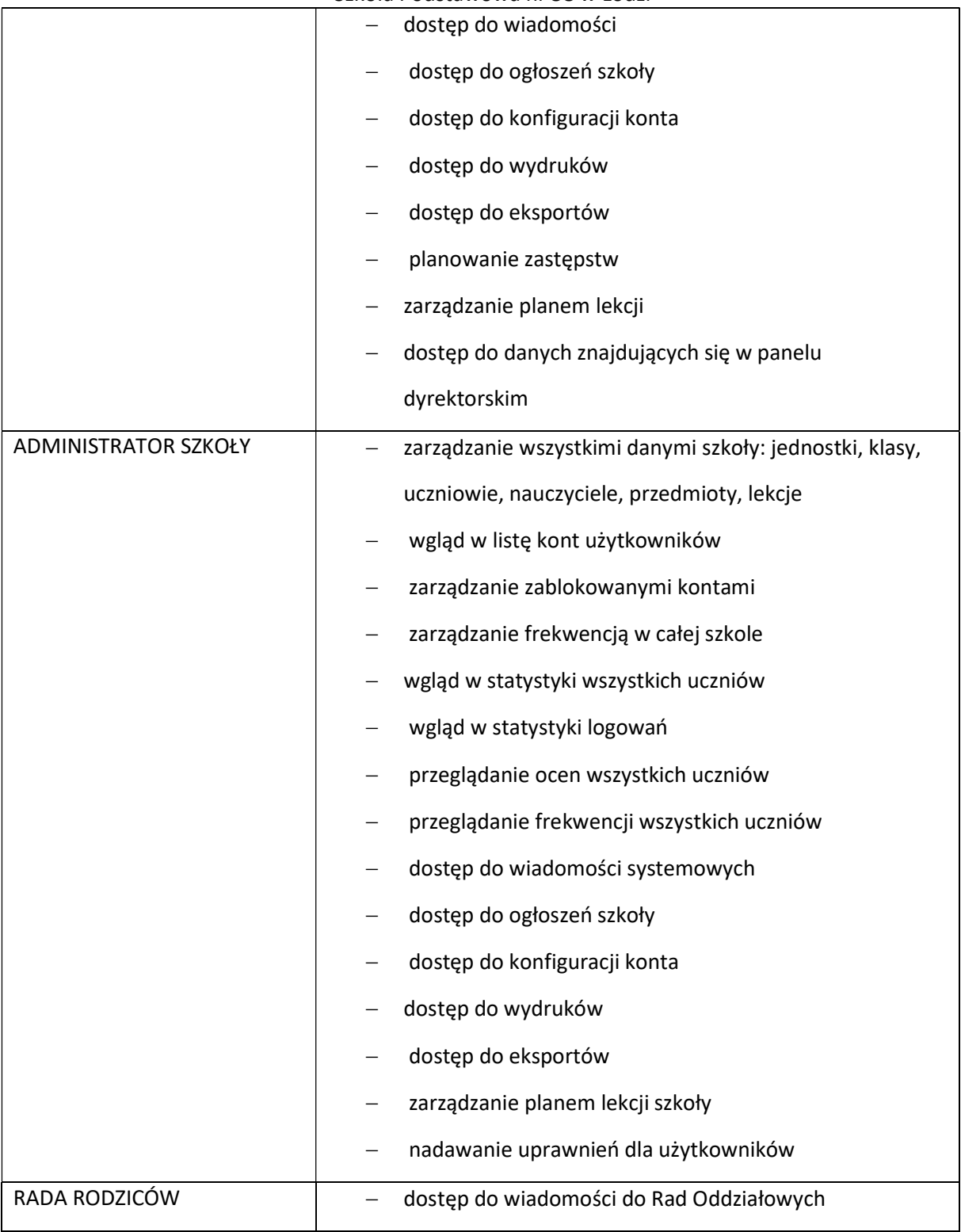

- 7. Każdy użytkownik ma obowiązek dokładnego zapoznania się z POMOCĄ i REGULAMINEM dostępnymi po zalogowaniu się na swoje konto w szczególności regulaminem korzystania z systemu.
- 8. Uprawnienia przypisane do kont, w szczególności tych dyrektorskich, nauczycielskich oraz administratorskich mogą zostać zmienione przez dyrektora szkoły. Aktualna lista uprawnień

publikowana jest w dokumentacji systemu dostępnej po zalogowaniu na kontach dyrektora szkoły oraz administratora elektronicznych dzienników.

## ROZDZIAŁ III.

## PRZEKAZYWANIE INFORMACJI W ELEKTRONICZNYCH DZIENNIKACH

- 1. W elektronicznych dziennikach do przekazywania i wymiany informacji służą moduły: WIADOMOŚCI, OGŁOSZENIA, TERMINARZ, UWAGI, OCENY, FREKWENCJA.
- 2. W szkole w dalszym ciągu funkcjonują dotychczasowe formy kontaktów z rodzicami zgodnie ze statutem szkoły. Szkoła może na życzenie rodzica (prawnego opiekuna) udostępnić papierowe wydruki, które są przewidziane dla konta rodzica w systemie elektronicznego dziennika lekcyjnego.
- 3. Moduł WIADOMOŚCI służy do komunikacji i przekazywania informacji z możliwością informacji zwrotnej.
- 4. Odczytanie informacji przez odbiorcę, zawartej w module WIADOMOŚCI, jest równoznaczne z przyjęciem do wiadomości treści komunikatu, co potwierdzone zostaje automatycznie odpowiednią adnotacją systemu przy wiadomości. Adnotację potwierdzającą odczytanie wiadomości w systemie uważa się za równoważną skutecznemu dostarczeniu jej do rodzica (prawnego opiekuna) ucznia jak również do nauczyciela, dyrektora i administratora.
- 5. Jeśli nauczyciel uzna, że zachowanie ucznia wymaga szczególnego odnotowania, powinien wysłać odpowiednią treść do rodzica (prawnego opiekuna) za pomocą UWAGI wybierając rodzaj informacji jako Negatywna lub Pochwała.
- 6. Wiadomości odznaczone jako UWAGI, będą automatycznie dodawane do kartoteki danego ucznia z podaniem:
	- 1) daty wysłania;
	- 2) imienia i nazwiska nauczyciela wpisującego uwagę;
	- 3) adresata;
	- 4) tematu i treści uwagi;
	- 5) daty odczytania przez rodzica (prawnego opiekuna).
- 7. Usunięcie przez nauczyciela wpisanej UWAGI dla ucznia ze swojego konta w zakładce "Wiadomości w dzienniku elektronicznym", powoduje usunięcie jej z systemu. Informacja o zamieszczeniu uwagi pozostaje w komunikatorze.
- 8. Zapisy korespondencyjno informacyjne o charakterze ogólnoszkolnym, umieszczane w elektronicznym dzienniku lekcyjnym, wymagają akceptacji dyrektora szkoły.

### ROZDZIAŁ IV.

#### ZADANIA ADMINISTRATORA SZKOŁY

#### (ADMINISTRATORA ELEKTRONICZNYCH DZIENNIKÓW)

- 1. Za poprawne funkcjonowanie elektronicznych dzienników w szkole odpowiedzialny jest administrator dziennika – dyrektor szkoły.
- 2. Wszystkie operacje dokonywane na koncie administratora elektronicznych dzienników powinny być wykonywane ze szczególną uwagą i po dokładnym rozpoznaniu zasad funkcjonowania szkoły. Funkcję tę pełni dyrektor/ wicedyrektor lub wyznaczony nauczyciel, lub pracownik administracji.
- 3. Do obowiązków administratora elektronicznych dzienników należy:
	- 1) zapoznanie użytkowników z przepisami i zasadami użytkowania sytemu;
	- 2) informowanie o nowo utworzonym koncie i przekazywanie loginu i hasła bezpośrednio użytkownikowi;
	- 3) administrator elektronicznych dzienników logując się na swoje konto, ma obowiązek zachowywać zasady bezpieczeństwa w sieci;
	- 4) zmiana hasła co 30 dni.
- 4. Każdy zauważony i zgłoszony administratorowi elektronicznych dzienników przypadek naruszenia bezpieczeństwa ma być zgłoszony firmie zarządzającej, w celu podjęcia dalszych działań (zablokowanie dostępu czy pozostawienie w celu zbierania dalszych dowodów).
- 5. Jeśli nastąpi zablokowanie konta nauczyciela, administrator elektronicznych dzienników ma obowiązek:
	- 1) skontaktować się osobiście z nauczycielem i wyjaśnić powód blokady;
	- 2) wygenerować i przekazać nowe jednorazowe hasło dla nauczyciela.

### ROZDZIAŁ V.

### KORZYSTANIE Z ELEKTRONICZNYCH DZIENNIKÓW PRZEZ DYREKTORA SZKOŁY

1. Za poprawności prowadzenia elektronicznych dzienników odpowiada dyrektor i wicedyrektor szkoły.

- 2. Do 15 września każdego roku szkolnego dyrektor / wicedyrektor szkoły sprawdza wprowadzone przez wychowawców klas wszystkie dane uczniów potrzebne do prawidłowego funkcjonowania elektronicznych dzienników.
- 3. Dyrektor Szkoły jest zobowiązany monitorować i sprawdzać oraz kontrolować , co najmniej raz w śródroczu dzienniki elektroniczne pod względem zgodności z obowiązującym Rozporządzeniem MEN w sprawie sposobu prowadzenia przez publiczne przedszkola, szkoły i placówki dokumentacji przebiegu nauczania, działalności wychowawczej i opiekuńczej oraz rodzajów tej dokumentacji.
- 4. O kontroli elektronicznych dzienników dyrektor szkoły może powiadamiać wszystkich nauczycieli szkoły za pomocą WIADOMOŚCI.
- 5. Dyrektor szkoły może powierzyć obowiązki administratora elektronicznych dzienników pracownikowi szkoły (wicedyrektorowi szkoły, nauczycielowi, pracownikowi administracji).
- 6. Do obowiązków dyrektora szkoły należy również zapewnienie szkoleń w terminie nie dłuższym niż 15 dni od podjęcia pracy z dziennikami dla:
	- 1) nauczycieli szkoły;
	- 2) personelu administracji szkoły.

### ROZDZIAŁ VI.

## KORZYSTANIE Z ELEKTRONICZNEGO DZIENNIKA LEKCYJNEGO PRZEZ WYCHOWAWCĘ KLASY

- 1. Elektroniczny dziennik lekcyjny danej klasy prowadzi wyznaczony przez dyrektora szkoły wychowawca klasy. W przypadku nieobecności wychowawcy w klasie dłuższej niż 14 dni – dziennik prowadzi inna osoba upoważniona przez dyrektora szkoły.
- 2. Wychowawca klasy odpowiada za moduł Edycja Danych Uczniów i wprowadza wszystkie dane potrzebne do wydruku świadectw i arkuszy ocen oraz drukuje je.
- 3. W przypadku zmian danych osobowych ucznia, wychowawca po poinformowaniu przez rodzica (prawnego opiekuna), ma obowiązek dokonać odpowiednich zmian w zapisie elektronicznego dziennika w porozumieniu z pracownikiem administracji szkoły, w terminie nie dłuższym niż 7 dni od uzyskania informacji o zmianie.
- 4. Do 15 września każdego roku szkolnego w elektronicznym dzienniku lekcyjnym, wychowawca klasy uzupełnia pozostałe dane uczniów swojej klasy.
- 5. Oceny zachowania wpisuje wychowawca klasy według zasad określonych w Wewnątrzszkolnym Ocenianiu.

- 6. W przypadku przejścia ucznia do innej szkoły lub klasy wychowawca klasy zgłasza ten fakt w sekretariacie szkoły (lub gdy sekretariat uzyska takie informacje, zgłasza je wychowawcy) w ciągu 3 dni od tej zmiany.
- 7. Na tydzień przed zakończeniem rocznych zajęć edukacyjnych każdy wychowawca klasy jest zobowiązany do dokładnego sprawdzenia dokonanych wpisów w elektronicznym dzienniku lekcyjnym, ze szczególnym uwzględnieniem danych potrzebnych do wydruku świadectw.
- 8. Wychowawca klasy monitoruje frekwencję za ubiegły tydzień i dokonuje odpowiednich zmian np. usprawiedliwień. Zmiany te muszą być przeprowadzane nie rzadziej niż raz na 2 tygodnie.
- 9. Na potrzeby zebrań i spotkań z rodzicami wychowawcy, mogą drukować z systemu elektronicznego dziennika lekcyjnego zestawienia ocen, frekwencji i potrzebnych statystyk do wykorzystania w czasie zebrań i konsultacji z rodzicami.
- 10. Na pierwszym zebraniu z rodzicami wychowawca klasy pierwszej ma obowiązek osobiście rozdać rodzicom loginy i hasła do ich kont. Na tym zebraniu przekazuje też podstawowe informacje o zasadach korzystania z elektronicznego dziennika lekcyjnego.

### ROZDZIAŁ VII.

## KORZYSTANIE Z ELEKTRONICZNEGO DZIENNIKA LEKCYJNEGO I INNYCH DZIENNIKÓW PRZEZ NAUCZYCIELI I SPECJALISTÓW

- 1. Każdy nauczyciel zgodnie z Wewnątrzszkolnym Ocenianiem systematycznie umieszcza w elektronicznym dzienniku lekcyjnym:
	- 1) oceny cząstkowe;
	- 2) przewidywane klasyfikacyjne oceny śródroczne i roczne zgodnie z zatwierdzonym i podanym do wiadomości na początku roku kalendarzem na dany rok szkolny;
	- 3) klasyfikacyjne oceny śródroczne i roczne zgodnie z zatwierdzonym i podanym do wiadomości na początku roku kalendarzem na dany rok szkolny.
- 2. Każdy nauczyciel ma obowiązek systematycznie uzupełniać oceny (w ciągu maksymalnie 3 dni roboczych od ich wystawienia, w tym oceny ze sprawdzianu/ pracy klasowej w ciągu 14 dni), frekwencję (w ciągu tego samego dnia), tematy lekcji (w ciągu 3 dni).
- 3. Każdy nauczyciel na początku prowadzonych przez siebie zajęć osobiście sprawdza i wpisuje bezpośrednio do elektronicznego dziennika obecności uczniów na zajęciach oraz temat lekcji. W trakcie trwania zajęć lub po zajęciach, uzupełnia na bieżąco inne elementy.

- 4. W przypadku błędnie wprowadzonej oceny lub nieobecności należy niezwłocznie po zauważeniu błędu dokonać korekty. W przypadku poprawienia oceny przez ucznia nadaje się status OCENA POPRAWIONA PRZEZ UCZNIA.
- 5. Nieobecność wpisana do dziennika nie może być usuwana. Nieobecność może być zmieniona na:
	- 1) nieobecność usprawiedliwioną;
	- 2) spóźnienie;
	- 3) zwolnienie z lekcji wycieczka (nauczyciel jest zobowiązany zdefiniować wycieczkę dla grupy, którą zabiera z lekcji).
- 6. Każdy nauczyciel ma obowiązek codziennie w dni robocze sprawdzić i odczytać na swoim koncie WIADOMOŚCI oraz w miarę możliwości udzielać na nie odpowiedzi. W dni wolne od pracy i święta takiego obowiązku nie ma.
- 7. Nauczyciel ma obowiązek umieszczać informacje o pracach klasowych i sprawdzianach w zakładce TERMINARZ zgodnie z zasadami zawartymi w Wewnątrzszkolnym Ocenianiu. Informacja o sprawdzianie lub pracy klasowej zawiera:
- 1) datę sprawdzianu lub pracy klasowej;
- 2) przedmiot;
- 3) ogólny zakres obowiązującego materiału;
- 4) grupę (jeżeli na danym przedmiocie obowiązuje podział na grupy).
- 8. Nauczyciel jest osobiście odpowiedzialny za swoje konto i nie ma prawa umożliwiać korzystania z zasobów osobom trzecim. Za ujawnienie poufnych danych z elektronicznych dzienników nauczyciel ponosi takie same konsekwencje prawne jak w przypadku przepisów odnośnie prowadzenia dokumentacji szkolnej.
- 9. Nauczyciel jest zobligowany do ochrony komputera, z którego loguje się do elektronicznych dzienników (w tym również domowego), aby uczeń lub osoba postronna nie miała do niego dostępu.
- 10. W razie, gdy nauczyciel zauważy naruszenie bezpieczeństwa, powinien niezwłocznie zawiadomić o tym fakcie administratora elektronicznych dzienników.
- 11. W przypadku alarmu ewakuacyjnego nauczyciel ma obowiązek wylogowania się z systemu.

## - Szkoła Podstawowa nr 58 w Łodzi - ROZDZIAŁ VIII.

## PROWADZENIE ELEKTRONICZNEGO DZIENNIKA LEKCYJNEGO PRZEZ PRACOWNIKÓW **ADMINISTRACJI**

- 1. W przypadku zaistnienia takiej potrzeby, na polecenie dyrektora szkoły, administrator elektronicznych dzienników może przydzielić osobie pracującej w sekretariacie konto z uprawnieniami do zapisania/ wypisania ucznia i nadawania loginów oraz generowania haseł.
- 2. Pracownicy administracji szkoły są zobowiązani do przestrzegania przepisów zapewniających ochronę danych osobowych i dóbr osobistych uczniów, w szczególności do nie podawania haseł do systemu drogą niezapewniającą weryfikacji tożsamości osoby (np. drogą telefoniczną).
- 3. W przypadku przejścia ucznia do innej szkoły lub skreślenia go z listy uczniów, pracownik administracji szkoły, w porozumieniu z wychowawcą przed dokonaniem tej operacji ma obowiązek zarchiwizować oraz dokonać wydruku arkusza ocen danego ucznia.
- 4. Pracownicy administracji szkoły są zobowiązani do jak najszybszego przekazywania wszelkich informacji odnośnie nieprawidłowego działania i funkcjonowania elektronicznych dzienników lub zaistniałej awarii zgłoszonej przez nauczyciela, administratorowi.

## ROZDZIAŁ IX.

## KORZYSTANIE Z ELEKTRONICZNEGO DZIENNIKA LEKCYJNEGO PRZEZ RODZICÓW (PRAWNYCH OPIEKUNÓW)

- 1. Rodzice (prawni opiekunowie) mają swoje niezależne konto w systemie elektronicznego dziennika lekcyjnego, zapewniające podgląd postępów edukacyjnych dziecka oraz dających możliwość komunikowania się z nauczycielami w sposób zapewniający ochronę dóbr osobistych innych uczniów.
- 2. Na początku roku szkolnego rodzic (prawny opiekun) ucznia klasy pierwszej otrzymuje login i hasło do swojego, i dziecka konta. W przypadku nieobecności na zebraniu rodzic odbiera login i hasło osobiście u wychowawcy klasy lub w sekretariacie szkoły.

- 3. Obowiązkiem rodzica (prawnego opiekuna) jest zapoznanie się z zasadami korzystania z elektronicznego dziennika lekcyjnego w szkole dostępnymi w POMOCY po zalogowaniu się na swoje konto.
- 4. Rodzic (prawny opiekun) osobiście odpowiada za swoje konto w elektronicznym dzienniku lekcyjnym. Zobligowany jest do nieudostępniania otrzymanego loginu i hasła osobom nieupoważnionym, w tym swojemu dziecku.
- 5. W przypadku zagubienia loginu, zapomnienia hasła przez ucznia lub rodzica/opiekuna prawnego, należy ten fakt zgłosić w sekretariacie szkoły. Wygenerowanie nowego hasło odbywa się możliwie jak najszybciej, nie później niż w ciągu dwóch dni roboczych. Po wygenerowaniu nowego hasła, rodzic/opiekun prawny musi je osobiście odebrać z sekretariatu szkoły.

#### ROZDZIAŁ X.

### POSTĘPOWANIE W CZASIE AWARII

- 1. Postępowanie dyrektora szkoły w czasie awarii:
	- 1) dyrektor szkoły ma obowiązek sprawdzić czy wszystkie procedury odnośnie zaistnienia awarii są przestrzegane przez administratora dzienników elektronicznych.
	- 2) dopilnować jak najszybszego przywrócenia prawidłowego działania systemu;
- 2. Postępowanie administratora elektronicznych dzienników w czasie awarii:
	- 1) o fakcie zaistnienia awarii i przewidywanym czasie jego naprawy, administrator elektronicznych dzienników powinien powiadomić dyrektora szkoły i nauczycieli;
	- 2) jeśli usterka może potrwać dłużej niż jeden dzień administrator elektronicznych dzienników powinien wywiesić na tablicy ogłoszeń w pokoju nauczycielskim odpowiednią informację;
	- 3) jeśli z powodów technicznych administrator elektronicznych dzienników nie ma możliwości dokonania naprawy, powinien w tym samym dniu powiadomić o tym fakcie dyrektora szkoły.
- 3. Postępowanie nauczyciela w czasie awarii:
- 1) wszystkie awarie sprzętu komputerowego, oprogramowania czy sieci komputerowych, mają być zgłaszane osobiście w dniu zaistnienia administratorowi elektronicznych dzienników,
- 2) zalecaną formą zgłaszania awarii jest użycie WIADOMOŚCI w systemie elektronicznego dziennika lekcyjnego, jeśli nie jest to możliwe, dopuszcza się następujące powiadomienia: a) osobiście,

- b) telefonicznie,
- c) za pomocą służbowej poczty e-mail,
- d) poprzez zgłoszenie tego faktu w sekretariacie szkoły, który jest zobowiązany do niezwłocznego poinformowania o tym fakcie dyrektora szkoły;
- 3) w przypadku awarii systemu nauczyciel wykorzystuje dokumenty Dziennik lekcyjny (ZAŁĄCZNIK nr 1) lub/i Dziennik świetlicy szkolnej (ZAŁĄCZNIK nr 2) dostępne w pokoju nauczycielskim. Nauczyciel prowadzący zajęcia zaznacza na nim frekwencję, wpisuje temat lekcji oraz oceny lub godzinę przyjścia lub wyjścia ucznia. Po zakończeniu zajęć edukacyjnych w/w dokument pozostawia w pokoju nauczycielskim – w miejscu ustalonym;
- 4) nauczyciel/le uzupełnia elektroniczny: dziennik lekcyjny, świetlicy, pedagoga, inny w ciągu trzech dni od chwili usunięcia awarii. Jeżeli dzienniki nie funkcjonowały przez krótki czas, np. godzinę lub dwie), nauczyciel jest zobowiązany uzupełnić wpisy jeszcze tego samego dnia;
- 5) w żadnym przypadku nauczycielowi nie wolno podejmować samodzielnej próby usunięcia awarii ani wzywać do naprawienia awarii osób do tego niewyznaczonych.

#### ROZDZIAŁ XI.

### POSTANOWIENIA KOŃCOWE

- 1. Wszystkie tworzone dokumenty i nośniki informacji, powstałe na podstawie danych z elektronicznych dzienników, są przechowywane w sposób uniemożliwiający ich zniszczenie lub kradzież, zgodnie z obowiązującym rozporządzeniem w sprawie sposobu prowadzenia przez publiczne przedszkola, szkoły i placówki dokumentacji przebiegu nauczania, działalności wychowawczej i opiekuńczej oraz rodzajów tej dokumentacji.
- 2. Możliwość edycji danych ucznia mają: administrator elektronicznych dzienników, dyrektor szkoły, wicedyrektor, wychowawca klasy oraz upoważniony przez dyrektora szkoły pracownik administracji.
- 3. Wszystkie dane osobowe uczniów i ich rodzin są poufne.
- 4. Szkoła może udostępnić dane ucznia bez zgody rodziców odpowiednim organom na zasadzie oddzielnych przepisów i aktów prawnych obowiązujących w szkole.
- 5. Wszystkie poufne dokumenty i materiały utworzone na podstawie danych z elektronicznych dzienników, które nie będą potrzebne, są niszczone w sposób jednoznacznie uniemożliwiający ich odczytanie.
- 6. Dokumentacja dzienników w formie elektronicznej jest archiwizowana na nośnikach danych i przechowywana w metalowej szafie w sekretariacie szkoły.
- 7. Komputery używane do obsługi elektronicznych dzienników spełniają następujące wymogi:

- 1) posiadają legalne oprogramowanie oraz spełniać minimalne wymagania określone przez producenta dziennika elektronicznego;
	-
- 2) są zabezpieczone odpowiednimi i aktualnymi programami antywirusowymi.

ZAŁĄCZNIK NR 1 do Regulaminu korzystania z dzienników elektronicznych w Szkole Podstawowej nr 58 w Łodzi – Wzór dziennika lekcyjnego przygotowany na wypadek awarii.

#### STRONA 1

Łódź, ……………………………….., Klasa……..

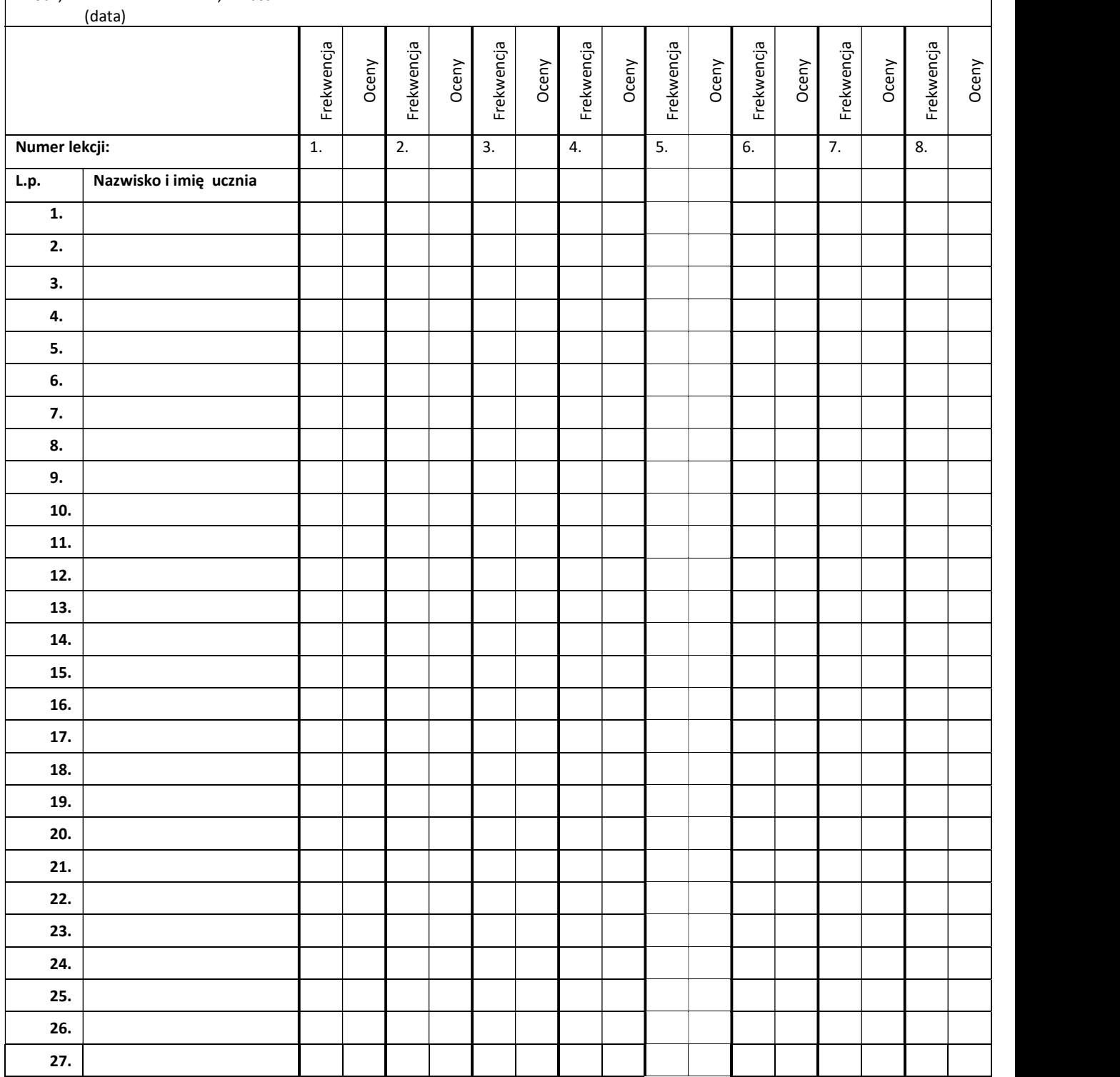

### STRONA 2

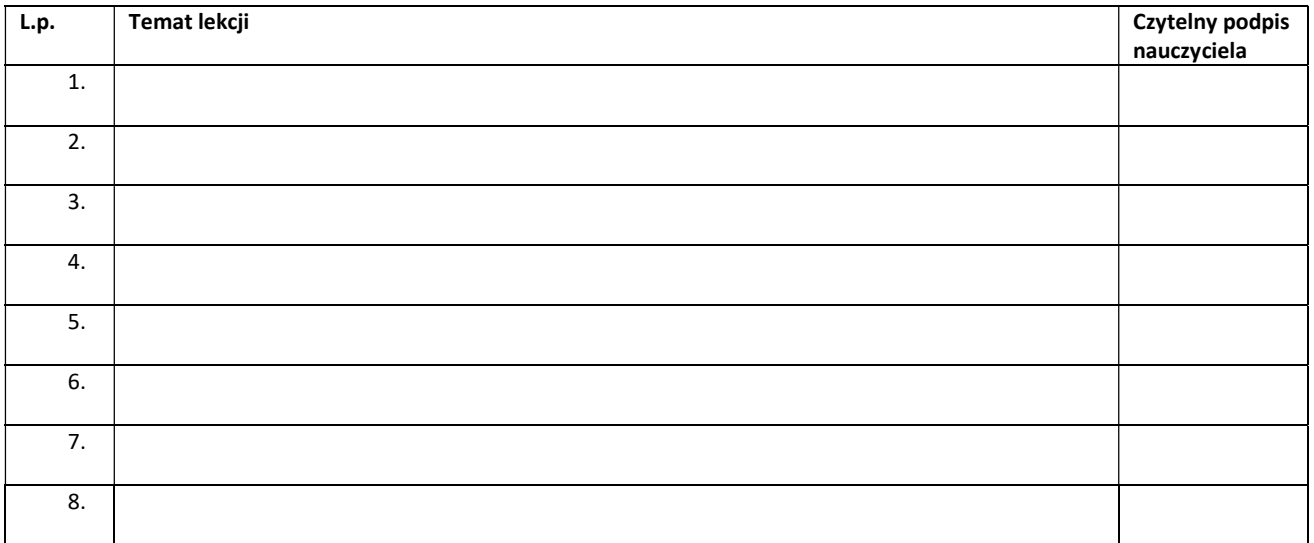

ZAŁĄCZNIK NR 2 do Regulaminu korzystania z dzienników elektronicznych w Szkole Podstawowej nr 58 w Łodzi – Wzór dziennika świetlicy szkolnej przygotowany na wypadek awarii.

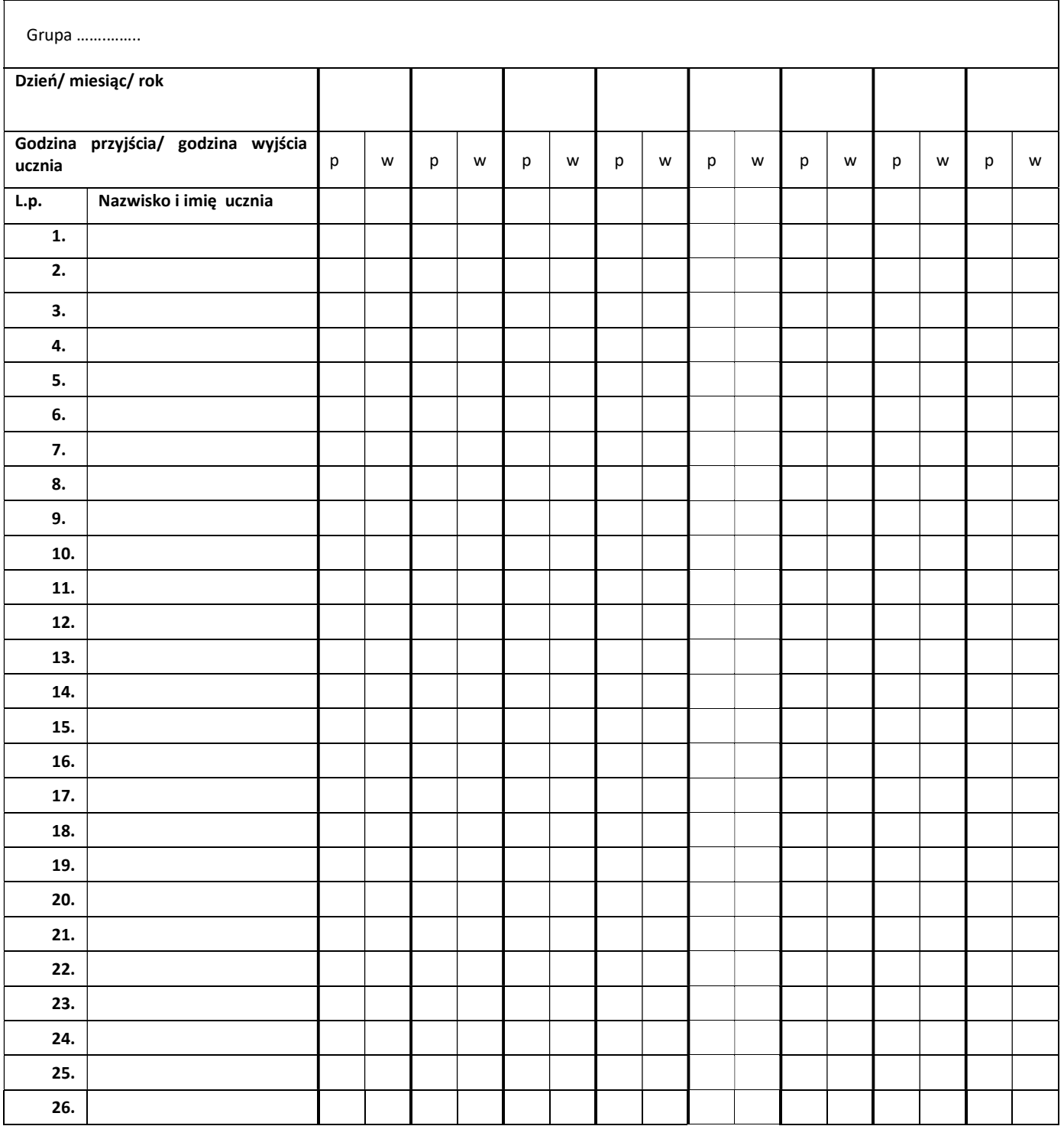